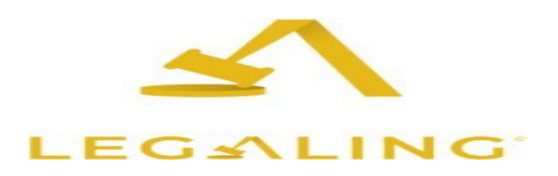

Değerli Kullanıcılarımız;

**Legalink Hukuk Terimleri** veritabanı; **15 Şubat 2024** tarihine kadar Üniversitemiz **deneme** erişimine açılmıştır.

**Erişim Adresi**: [https://academic.legaling.net](https://academic.legaling.net/) veya Legaling Mobil Uygulaması

# **LEGALING;**

İngilizce-Türkçe ve Türkçe-İngilizce hukuk terimleri tercümesinde "profesyoneller için, profesyoneller tarafından" hizmet verme idealiyle yola çıkan, Türkiye'nin ilk İngilizce-Türkçe, Türkçe- İngilizce tam kapsamlı hukuk terimleri veritabanıdır.

#### **Kimler Kullanmalı?**

Başta hukuk fakültesi ve mütercim tercümanlık bölümü öğrencileri ve akademisyenleri olmak üzere sosyal bilimler alanında faaliyet gösteren tüm öğrenci ve akademik personel Legaling'den faydalanabilir.

#### **İçeriğinde neler var?**

• 4 hukukçunun onayından geçmiş 48.000'den fazla İngilizce ve Türkçe hukuk kavramı

- Veri tabanına her hafta eklenen 500'den fazla kavram
- 100'den fazla hukuk dalı bilgisi
- Örnek cümleler
- Çeviri yapılırken veya kavramları kullanırken oluşabilecek hataların önüne

geçebilmek için gereken yerlerde detaylı açıklamalar ve püf noktalar

## **Nasıl Erişilir?**

Legaling veri tabanına erişim için üye girişi yapmaya veya kullanıcı oluşturmaya gerek bulunmamaktadır. Yalnızca kampüs ağına veya VPN/Ezproxy ağına bağlandıktan sonra, ana sayfada sağ üst köşede bulunan "Akademik" tuşuna basmak yeterlidir. Bu kapsamda Legaling veri tabanına erişim için faydalanabileceğiniz Erişim Kılavuzu'na ve tanıtım dokümanlarına aşağıdaki bağlantıdan ulaşabilirsiniz.

## **Erişim Kılavuzu ve Tanıtım Dökümanları:**

[https://drive.google.com/drive/folders/1BV9mdg9GiwiXPzAXZgHzBALfhOk](https://drive.google.com/drive/folders/1BV9mdg9GiwiXPzAXZgHzBALfhOkqPjc_?usp=sharing) [qPjc\\_?usp=sharing](https://drive.google.com/drive/folders/1BV9mdg9GiwiXPzAXZgHzBALfhOkqPjc_?usp=sharing)

## **Nasıl Kullanılır?**

Veri tabanının kullanımına yönelik detaylı bilgiyi web sitesinin sağ üst köşesindeki sarı renkli "ⓘKullanım Kılavuzu" tuşundan alabilirsiniz.